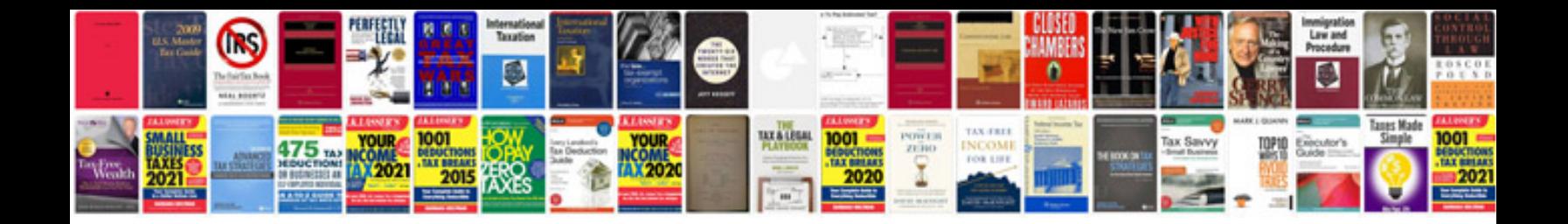

**Primavera p6 manual**

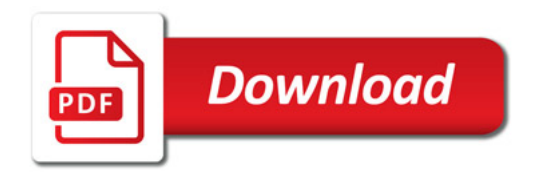

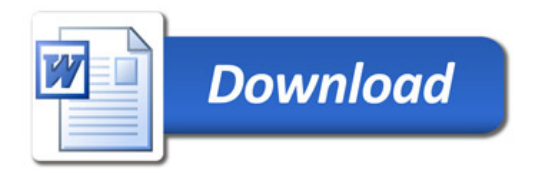